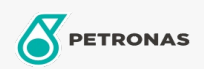

Minyak Enjin

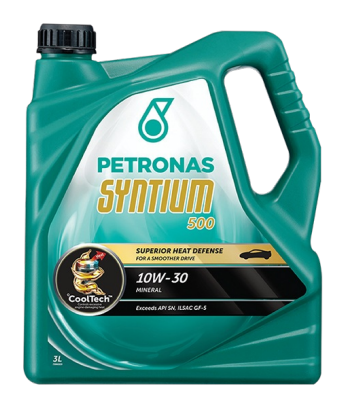

## PETRONAS Syntium 500 10W-30

Rangkaian: PETRONAS Syntium 500

Penerangan Panjang: PETRONAS Syntium 500 10W-30 dirumuskan dengan °CoolTech™ untuk melawan haba enjin yang berlebihan. °CoolTech™ menyasarkan zon panas kritikal - bahagian enjin yang dipengaruhi oleh haba berlebihan di dalam enjin untuk menyerap & memindahkan haba berlebihan secara berkesan dan mengatur suhu, mempertahankan komponen kritikal mesin dari kerosakan dan kehilangan prestasi.

**A Lembaran data keselamatan** 

Kelikatan: 10W-30

Spesifikasi Industri: API SN ILSAC GF-5

Permohonan - untuk halaman pengguna: Kenderaan Kereta